# **Informatyka - klasa Ia bs – 07.04.2020r.**

## **Temat: Cyfrowy montaż wideo. Animacja poklatkowa.**

Przed upowszechnieniem komputerów, cyfrowych aparatów fotograficznych i kamer wywoływaniem zdjęć i tworzeniem filmów zajmowali się głównie zawodowcy. Dziś technika cyfrowa daje takie możliwości każdemu użytkownikowi komputera. Wykorzystaj więc swój telefon komórkowy, aparat fotograficzny lub kamerę – może odkryjesz nową pasję, jaką jest kręcenie filmów lub fotografowanie.

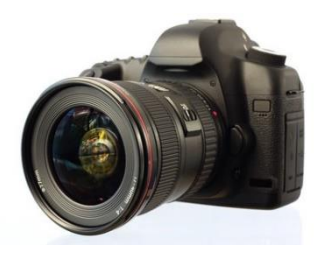

Aby stało się to możliwe, musisz nie tylko umieć posługiwać się sprzętem ale także znać tajniki edytorów graficznych. Potrafisz już posługiwać się prostymi edytorami grafiki: Paint, GIMP. Rysujesz za ich pomocą proste grafiki. Znasz funkcje najważniejszych narzędzi edytorów graficznych. Fotografujesz używając aparatu fotograficznego w swoim telefonie. Potrafisz za pomocą komórki nakręcić prosty, krótki filmik.

Twoje zadanie do wykonania to:

### **Zadanie 1.**

*Korzystając z dostępnych źródeł znajdź informację kto jest wynalazcą aparatu cyfrowego. Informację zapisz w dostępnym w Twoim komputerze edytorze tekstu lub na kartce papieru.*

### **Zadanie 2.**

*Wyszukaj w Internecie 2 przykłady programów do montażu filmów video.*

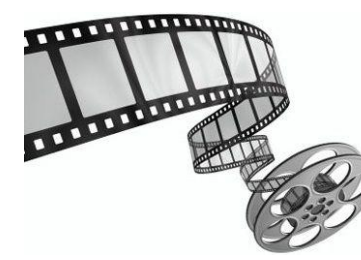

### **Zadanie 3.**

*Wykorzystując swój telefon komórkowy sfotografuj widok za oknem. A może nagrasz krótki filmik o tym, co dzieje się przed Twoim domem?*

Przypominam, że Wasze prace są oceniane. Brak przesłanej pracy powoduje, że nie mam możliwości Was ocenić. Przypominam adres mailowy, na który należy przesyłać wykonane zadania: [zss4korczak@gmail.com](mailto:zss4korczak@gmail.com)

Życzę Wam spokojnych, zdrowych Świąt Wielkanocnych spędzonych w ciepłej, rodzinnej atmosferze. Uważajcie na siebie.

Pozdrawiam

Anna Kulczyńska